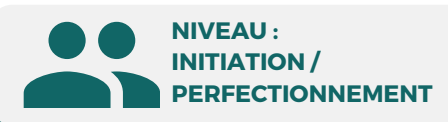

### PUBLIC

**Formation éligible**

**CPF** 

Tout public : salarié | demandeur d'emploi | particulier & étudiant, souhaitant découvrir l'utilisation du logiciel de retouche et montage photo Adobe Photoshop.

**5 JOURS | 35H**

**1/2**

MÉTIERS

Maquettiste |Graphiste Opérateur(trice) PAO Responsable Communication Photographe | Webdesigner

# **Adobe Photoshop Initiation/Perfectionnement**

Retouche d'image et création graphique

**Prix : [Contactez-nous](https://www.ikea.com/fr/fr/customer-service/contact-us/)**  $\left(\!\cdots\!\right)$ ⊠

**OBJECTIFS**

Modalités d'accès : après un premier entretien téléphonique permettant de déterminer les attentes et le niveau d'entrée. Démarrage de la formation au minimum 7 jours après accord des parties et selon les délais imposés par votre organisme de financement.

Acquérir les bases essentielles de Photoshop pour redimensionner, recadrer, calibrer les couleurs et les imperfections de vos photos. Réaliser des montages et retouches photos de base. Préparer vos visuels pour l'impression professionnelle ou pour le Web (site Internet - réseaux sociaux)

## **PRÉREQUIS**

Maîtrise de l'interface Windows

# **PÉDAGOGIE**

Le formateur, graphiste confirmé alterne entre méthode démonstrative, interrogative et active (via des travaux pratiques et/ou des mises en situation).

Validation régulière des acquis avec des études de cas, des quiz, le passage de la certification Tosa.

### REMIS AU STAGIAIRE

Support de cours PDF Ressources en ligne Fichiers d'exercices

### MOYENS MATÉRIELS

Logiciel visio-conférence - Tableau blanc virtuel - Ecran partagé - Google Drive Ordinateur Fourni

## **Formation Présentiel**

### **1er jour : 7h**

- **• Image numérique (pixels-résolutions)**
- **• La colorimétrie (RVB, CMYN)**
- **• L'interface simplifiée, repères/règles**
- **• Les zooms et déplacements**
- **• Gestion de la taille et qualité**
- **• Recadrage et gestion perspectives**
- **• Déformations, transformations**
- **• Gestion de l'outil "Texte" et options**
- **• Création couleurs et dégradés**

### **2eme jour : 7h**

- **• Outils de rectangle, hélypse...**
- **• Outils de sélections : baguettes, lasso**
- **• Outil sélection rapide...**
- **• Mémorisation et amélioration simple**
- **• Amélioration complexe**
- **• Notion de masque de fusion**
- **• Outil de dessins et tracés vectoriels**
- **• Combinaisons de forme**
- **• Gestion des options**

# **FINANCEMENT**

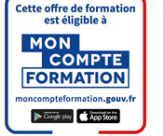

**237359**

**CPF Pole emploi**

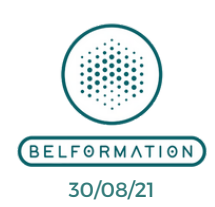

**Formations accessibles aux PSH.**

**Contacter le référent handicap de BELFORMATION Monsieur Sebbah : Jérémy.sebbah@belformation.fr | 06.75.78.12.59**

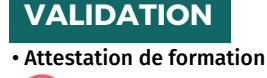

**TOSA**<sup>®</sup> Centre

### **BELFORMATION**

**T**

- $\mathbf C$ Lieu de formation : Inter / Intra-entreprise | Tel : 01 77 37 80 24
- **A** APE 8559A | SIRET 811 531 888 00022 | | Fax : 09 72 25 10 08

**N**Jeremy Sebbah Responsable Administratif | Raphael Assouline Responsable Pédagogique

 $\mathbf C$ **O**https://www.belformation.fr/ | contact@belformation.fr

**retouche avec les correcteurs (correcteur localisé, l'outil pièce, retouche des yeux rouges...)**

- 
- 
- **• Exports print, web & PDF**

**CONTENU**

**3eme jour : 7h**

- **• Création et gestion des calques**
- **• Sélection et travail sur couches**
- **• Détails de cette fenêtre**
- **• Les calques de remplissage**
- **• Les calques dynamiques**
- **• Chaînage et fusion**
- **• Les calques de texte**
- **• Les styles et effets de calques**
- **• Tampon de duplication,**
- **• Divers formats**
- **d'enregistrement**
- 
- 

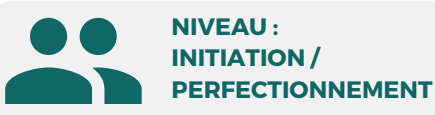

### PUBLIC

Tout public : salarié | demandeur d'emploi | particulier & étudiant, souhaitant découvrir l'utilisation du logiciel de retouche et montage photo Adobe Photoshop.

**5 JOURS | 35H**

**2/2**

MÉTIERS Maquettiste |Graphiste Opérateur(trice) PAO Responsable Communication Photographe | Webdesigner

# **Adobe Photoshop Initiation/Perfectionnement**

Retouche d'image et création graphique

## **OBJECTIFS**

Modalités d'accès : après un premier entretien téléphonique permettant de déterminer les attentes et le niveau d'entrée. Démarrage de la formation au minimum 7 jours après accord des parties et selon les délais imposés par votre organisme de financement.

Acquérir les bases essentielles de Photoshop pour redimensionner, recadrer, calibrer les couleurs et les imperfections de vos photos. Réaliser des montages et retouches photos de base. Préparer vos visuels pour l'impression professionnelle ou pour le Web (site Internet - réseaux sociaux)

### **PRÉREQUIS**

Maîtrise de l'interface Windows

# **PÉDAGOGIE**

Le formateur, graphiste confirmé alterne entre méthode démonstrative, interrogative et active (via des travaux pratiques et/ou des mises en situation).

Validation régulière des acquis avec des études de cas, des quiz, le passage de la certification Tosa.

### REMIS AU STAGIAIRE

Support de cours PDF Ressources en ligne Fichiers d'exercices

### MOYENS MATÉRIELS

Logiciel visio-conférence - Tableau blanc virtuel - Ecran partagé - Google Drive Ordinateur Fourni

**Contacter le référent handicap de BELFORMATION**

# **Formation Présentiel**

### **4eme jour : 7h**

- **• Personnaliser son interface**
- **• Connaître les raccourcis clavier**
- **• Profils colorimétriques RVB, CMJN**
- **• Résolution et l'échantillonnage**
- **• Rappel des formats d'enregistrement • Les objets dynamiques (JPEG, TIFF, PSD, GIF, PNG, EPS…)**
- **• Outils de maquillage, densité, netteté • Présentation et utilisation**
- **• Outils tampon, correcteur, pièce...**
- **• Calques de réglages**
- **• Mode de fusion**
- **• Outil de dessin vectoriel : la plume**
- **• Création des brosses**
- **• Outil plume et les tracés**
- **• Enregistrer les tracés vectoriels**
- **• Combiner les tracés, les transformation**

### **5eme jour : 7h**

**• Masques de fusion simples/avancés**

**CONTENU**

- **• Masques vectoriels simples/avancés**
- **• Les calques de réglage**
- **• Les calques de remplissage vectoriel**
- 
- **• Compositing avancé**
- 
- **• Différence vectorielle et image**
- **• Les outils "Pinceau" et le "Crayon"**
- **• Réglages de la forme, du pas...**
- **• Enregistrer les réglages de la forme**
- **• Les styles graphiques**
- **• Les filtres**
- **• Historique**
- **• Photomerge**

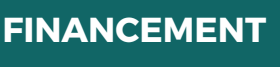

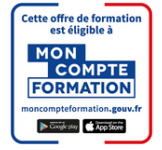

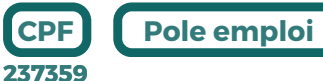

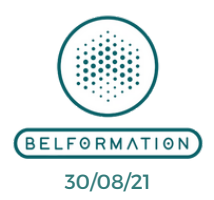

**Formations accessibles aux PSH.**

# **VALIDATION**

• Attestation de formation **TOSA**<sup>®</sup> Centre

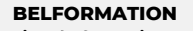

Lieu de formation : Inter / Intra-entreprise | Tel : 01 77 37 80 24

**A** APE 8559A | SIRET 811 531 888 00022 | | Fax : 09 72 25 10 08

**N**Jeremy Sebbah Responsable Administratif | Raphael Assouline Responsable Pédagogique

 $\mathbf C$ **O**

https://www.belformation.fr/ | contact@belformation.fr

**Monsieur Sebbah : Jérémy.sebbah@belformation.fr | 06.75.78.12.59**  $\mathbf C$ 

**T**